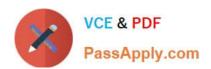

# C\_TS462\_2020<sup>Q&As</sup>

SAP Certified Application Associate - SAP S/4HANA Sales 2020

# Pass SAP C\_TS462\_2020 Exam with 100% Guarantee

Free Download Real Questions & Answers PDF and VCE file from:

https://www.passapply.com/c\_ts462\_2020.html

100% Passing Guarantee 100% Money Back Assurance

Following Questions and Answers are all new published by SAP Official Exam Center

- Instant Download After Purchase
- 100% Money Back Guarantee
- 365 Days Free Update
- 800,000+ Satisfied Customers

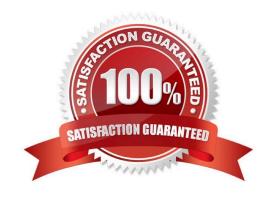

### https://www.passapply.com/c\_ts462\_2020.html

2024 Latest passapply C\_TS462\_2020 PDF and VCE dumps Download

#### **QUESTION 1**

What are the effects of posting the goods issue during a sales process? (Choose three.)

- A. The billing document can now be created
- B. Delivery requirements in material planning are updated
- C. The warehouse task status is set to complete
- D. The overall status of the delivery is set to complete
- E. The document flow is updated

Correct Answer: ABE

#### **QUESTION 2**

How is the link between SAP S/4HANA Sales and SAP S/4HANA Finance set up?

- A. Via the link between a billing document request and an accounting document
- B. Via a unique assignment of a sales organization to a company code
- C. Via a unique assignment of a sales area to a company code
- D. Via the general billing interface

Correct Answer: B

#### **QUESTION 3**

You maintain a sales order with several items and apply a freight charge. The system should automatically distribute the freight charge among the items based on the net value.

What do you need to do?

- A. Set up the freight charge as a header condition
- B. Set the condition index indicator for the freight charge
- C. Set up the same item category for each item
- D. Set up condition type groups for the freight charge

Correct Answer: D

## https://www.passapply.com/c\_ts462\_2020.html

2024 Latest passapply C\_TS462\_2020 PDF and VCE dumps Download

#### **QUESTION 4**

How can you manage which materials can be released for a value contract? (Choose two.)

- A. You assign a life cycle profile in copying control
- B. You set up the dependent profitability segment for the value contract
- C. You assign an assortment module to the value contract
- D. You assign a product hierarchy to the value contract

Correct Answer: AB

#### **QUESTION 5**

You want to set up a discount with a scale value (condition type K029) that is based on the material group "spare parts". The discount should be granted for all items in a sales order that are spare parts.

What do you need to set up for the condition type K029 so it meets this requirement?

- A. You need to set up the condition type K029 as a group condition
- B. You need to set up the scale base type for the condition type K029
- C. You need to set up the condition type K029 as a header condition
- D. You need to set the condition update indicator for the condition type K029

Correct Answer: A

Latest C TS462 2020 Dumps C TS462 2020 VCE Dumps C TS462 2020 Practice
Test